Filippi Andrea – 5° ELA - I.T.T. Trento

# **ALLEGATI**

# SOFTWARE ARDUINO

```
/////////// seriale //////////
int \, \text{serial} = 0;/////////// input //////////
int chiaveA = A1;
int chiaveC = 2;
int fca = 3;int f \circ C = 4;
int bmA = 5;
int bmC = 6;
int foto = 7;
int stopE = 8;int plateRecognition = 9;
////////// output //////////
int mA = 12;
int \, mc = 11;int \text{ luce} = 10;
int ma[5] = {0,0,0,0};
int mc[5] = \{0, 0, 0, 0\};int lum[5] = {0,0,0,0,0};
//timer inversione marcia cw/ccw
long tim00=0;
long tim01=0;
int stopTime = 500;
//timer autochiusura
long tim02=0;
int autoCloseTime = 2000;
//blocco d'emergenza
boolean stopEm =1;
void setup() {
Serial.begin(9600);
/////////// input //////////
pinMode(chiaveA,INPUT_PULLUP);
pinMode(chiaveC,INPUT_PULLUP);
pinMode(fcA,INPUT_PULLUP);
pinMode(fcC,INPUT_PULLUP);
pinMode(bmA,INPUT_PULLUP);
pinMode(bmC,INPUT_PULLUP);
pinMode(foto,INPUT_PULLUP);
pinMode(stopE,INPUT_PULLUP);
pinMode(plateRecognition, INPUT_PULLUP);
////////// output //////////
pinMode(mA,OUTPUT);
pinMode(mC,OUTPUT);
pinMode(luce,OUTPUT);
pinMode(13,OUTPUT);
delay(1000);
}
void loop() {
/////////// SERIALE //////////
serial = Serial.read();
if(serial==49){
   Serial.flush();
   digitalWrite(13,HIGH);
  ma[0] = 1;mc[0] = 0;
```

```
}
if (digitalRead(plateRecognition)==0){ //comando apertura con riconoscimento 
targhe
 ma[0] = 1;mc[0] = 0;}
if (digitalRead(chiaveA) == 0){ //comando apertura con chiavi
 ma[0] =1;mc[0] = 0;}
if (digitalRead(chiaveC) == 0){ //comando chiusura con chiavi
 mc[0] = 1;ma[0] = 0;}
if(digitalRead(foto)==1 && mc[0]==1){ //fotocellula solo sulla chiusura
ma[0] = 1;mc[0] = 0;}
if(digitalRead(bmC) == 1 \& x \text{ mc}[0] == 1){ //barriera mobile sulla chiusura
mc[0]=0;ma[0]=1;}
if(digitalRead(bmA) == 1 \& ma[0] == 1){ //barriera mobile sull'apertura
ma[0]=0;mc[0]=1;}
if(digitalRead(fcA) == 0){ //fotocellula fine apertura che avvia timer 
autochiusura
if(ma[0]==1){
 time2 = minus();
  }
  ma[0] =0;}
if((millis()-tim02)>autoCloseTime && (millis()-tim02)<(autoCloseTime+100) &&
millis()>(autoCloseTime+100)){ //autochiusura dopo tot millisecondi
  tim02 = tim02 - 1000; //tolgo tempo per evitare che Arduino rientri più volte
 mc[0] = 1;}
if(digitalRead(fcC) == 0){ //fotocellula fine chiusura
 mc[0] =0;}
if(digitalRead(stopE)==1){ //pulsante d'emergenza
 mc[0] = 0;ma[0] = 0;lum[0] = 0;}
if(ma[2]==1 || mc[2]==1 ){
   lum[0]=1; //accendiamo la luce lampeggiante insieme ai motori
   stopEm = 1; //se un motore è viene acceso dopo lo stop di emergenza 
riabilitiamo il sistema
}else{
  lum[0]=0;}
```

```
////////// RIAPRE ///////////
if (ma[0] > ma[1] && mc[0] < mc[2]){ //è stato invertito il senso di marcia dopo 
tot tempo riAPRE
\text{tim}00 = \text{millis} ();
//delay(1);}
if((millis()-tim00)<stopTime){ //prima di invertire la marcia spegni tutto per 
un tot di tempo
if(digitalRead(stopE)==1){ //rimani pronto se fosse premuto il pulsante di stop 
d'emergenza
stopEm =0;}
ma[0] = 0;mc[0] = 0;lum[0] = 1;}else if ((millis()-tim00)<(stopTime+100) && (millis()-tim00)>stopTime && stopEm 
==1){ //fai riaprire la stanga
ma[0] = 1;t = t = 00 - 101;}
////////// RICHIUDE ///////////
if (mc[0] > mc[1] && ma[0] < ma[2]){ //è stato invertito il senso di marcia dopo 
tot tempo richiude
tim01 = millis();//delay(1);}
if((millis()-tim01)<stopTime){
if(digitalRead(stopE)==1){
stopEm =0;}
ma[0] = 0;mc[0] = 0;lum[0] = 1;}else if ((millis()-tim01)<(stopTime+100) && (millis()-tim01)>stopTime && stopEm 
=1} {
mc[0] = 1;t = t = 101;
}
////////// SHIFT //////////
for(int i=0; i<4; i++){
 ma[(4-i)] = ma[(3-i)];mc[(4-i)] = mc[(3-i)];lum[(4-i)] = lum[(3-i)]; }
////////// SCRITTURA USCITE /////////
if (ma[0] == mc[0]) { //evitiamo corti piuttosto spegniamo tutto
 ma[0] =0;mc[0] =0;}
if (ma[0] == ma[4]){ //per qualche ciclo le variabili possono essere oscillanti 
se per 5 cicli rimangono costanti allora possiamo accendere il relè!
digitalWrite(mA, ma[0]);
}
if (mc[0] == mc[4])digitalWrite(mC, mc[0]);
}
if (\text{lum}[0] == \text{lum}[4])digitalWrite(luce, lum[0]);
}
}
```
# SOFTWARE BANANA PI

**import** serial **import** beanstalkc **import** json **import** os immx=0 immy=0 buffer=0 valstanga =  $0$ open\_alprd = "/home/bananapi/openalpr/src/build/alprd --config /etc/openalpr" os.system("pkill alprd") os.system(open\_alprd) **try**: ser = serial.Serial('/dev/ttyUSB0', 9600, timeout=1) **except**: **try**: ser = serial.Serial('/dev/ttyUSB1', 9600, timeout=1) **except**: **try**: ser = serial.Serial('/dev/ttyACM0', 9600, timeout=1) **except**: **pass** beanstalk = beanstalkc.Connection(host='localhost', port=11300) beanstalk.watch('alprd') **while** True: f = open('/home/bananapi/Desktop/Database.conf','r')

s=str(f.readlines()) dati=eval(s)

```
job = beanstalk.reserve()
jobb = job.body
job.delete()
d = json.loads(jobb)
```

```
time = str(d["processing_time_ms"])
\text{targa} = \text{str(d["results"]}[0]["plate"])x1 = str(d['results'][0]['coordinates'][0]['x'])y1 = str(d['results'][0]['coordinates'][0]['y'])
x2 = str(d['results'][0]['coordinates'][1]['x'])y2 = str(d['results'][0]['coordinates'][1]['y'])x3 = str(d['results'][0]['coordinates'][2]['x'])y3 = str(d['results'][0]['coordinates'][2]['y'])x4 = str(d['results'][0]['coordinates'][3]['x'])y4 = str(d['results'][0]['coordinates'][3]['y'])immx = str(d['img width'])immy = str(d['img_height'])
```
**for** num **in** range(0,40): **try**:

**try**: number\_lines = len(dati) **for** i **in** range(0, number\_lines):  $diz1 = eval(data[i])$  $\text{traga\_diz} = \text{diz1}['\text{targa'}]$ **if** (str(d['results'][0]['candidates'][num]['plate']) == targa\_diz): **try**: ser.write("1") **except**: **pass** valstanga = 1 nome = diz1['nome']<br>print " **Consento l'accesso!** ",

time," mS ", nome

**except**: **pass except**: **pass**

 $transm = dict()$ trasm["targa"]=nome trasm["tempo"]=time trasm["valstanga"]=valstanga trasm["x1"]=x1 trasm["y1"]=y1 trasm["x2"]=x2 trasm["y2"]=y2 trasm["x3"]=x3 trasm["y3"]=y3 trasm["x4"]=x4 trasm["y4"]=y4 trasm["immx"]=immx trasm["immy"]=immy

f1 = open('/home/bananapi/Desktop/trasmissione.conf','w') f1.write (str(trasm))

### PROGRAMMA PER LA VISUALIZZAZIONE REMOTA DEL VIDEO

**import** cv2 **import** urllib **import** numpy **as** np **import** ctypes **from** ftplib **import** FTP **import** time  $x1=0$  $x2=0$ x3=0  $x4=0$  $y1=0$ y2=8  $y3=0$  $y4=0$ immx=0 immy=0 immx1=500 immy1=500 tempopresente=0 tempopassato=0 valstanga=0

stream=urllib.urlopen('http://192.168.0.44:8080/video') ftp = FTP('192.168.0.44', 'bananapi', 'bananapi', timeout=2)

bytes=''

**while** True: tempopresente=time.time() **if** (tempopresente-tempopassato)>0.2: tempopassato=tempopresente

#### **try**:

```
 temp=open('temp.conf','w')
 ftp.retrbinary('RETR /home/bananapi/Desktop/trasmissione.conf', temp.writelines)
 temp.close()
 f = open('temp.conf','r')
 trasm=eval(f.read())
```

```
 user32 = ctypes.windll.user32
 Yval=int(user32.GetSystemMetrics(1)*0.66) 
 rapp_trasf=((user32.GetSystemMetrics(1)*0.66)/(eval(trasm['immy'])))
 Xval=int((eval(trasm['immx']))*rapp_trasf)
```

```
 targa=trasm['targa']
 x1=int((eval(trasm['x1']))*rapp_trasf)
 y1=int((eval(trasm['y1']))*rapp_trasf)
 x2=int((eval(trasm['x2']))*rapp_trasf)
 y2=int((eval(trasm['y2']))*rapp_trasf)
 x3=int((eval(trasm['x3']))*rapp_trasf)
 y3=int((eval(trasm['y3']))*rapp_trasf)
 x4=int((eval(trasm['x4']))*rapp_trasf)
 y4=int((eval(trasm['y4']))*rapp_trasf)
 immx=int((eval(trasm['immx']))*rapp_trasf)
immy=int((eval(trasm['immy']))*rapp_trasf)
 valstanga=(trasm['valstanga'])
```
**except**:

**pass**

```
 bytes=stream.read(1024)
a = bytes.find('xff(xd8')b = bytes.find('xffxd9') if a!=-1 and b!=-1:
  jpg = bytes[a:b+2] bytes= bytes[b+2:]
   i = cv2.imdecode(np.fromstring(jpg, dtype=np.uint8),cv2.CV_LOAD_IMAGE_COLOR)
   ridimensiona=cv2.resize(i, (Xval,Yval), fx=5, fy=5)
   pts = np.array([[x1,y1],[x2,y2],[x3,y3],[x4,y4]], np.int32)
   if valstanga==0:
     cv2.polylines(ridimensiona,[pts],True,(0,0,255),2)
   else:
     cv2.polylines(ridimensiona,[pts],True,(0,255,0),2)
   cv2.putText(ridimensiona,targa, (x1,y1-5), cv2.FONT_HERSHEY_PLAIN, 1.2,(255,255,255),2)
   cv2.putText(ridimensiona,"Q=Uscita", (0,20), cv2.FONT_HERSHEY_PLAIN, 1.2,(255,255,255),2)
```
cv2.imshow("Riconoscimento targhe",ridimensiona)

```
if cv2.waitKey(1) & 0xFF == ord('q'):
   break
```

```
cv2.destroyAllWindows()
```
### PROGRAMMA PER LAGESTIONE REMOTA DEL DATABASE

**from** Tkinter **import** \* **import** tkMessageBox **import** os **from** ftplib **import** FTP **from** StringIO **import** StringIO **import** subprocess

**def** aggiornolista(): **global** lista

> temp=open('temp.conf','w') ftp.retrbinary('RETR /home/bananapi/Desktop/Database.conf', temp.writelines) temp.close()  $f = open('temp.com', 'r')$  s=f.readlines() number  $lines = len(s)$ lista= Listbox(finestra, width=50, height=30)

#### **try**:

 **for** i **in** range(0, number\_lines):  $dis = eval(s[i])$  $name = diz['nome']$  lista.insert (i, nome) **except**: **print** "errore generale lettura database" **pass** lista.grid(row=0,column=0,columnspan=5, rowspan=10,)

**def** task():

```
 finestra.after(500,task)
 temp=open('temp.conf','w')
 ftp.retrbinary('RETR /home/bananapi/Desktop/Database.conf', temp.writelines)
 temp.close()
 f = open('temp.conf','r')
 s=f.readlines()
 number_lines = len(s)
```
#### **try**:

```
 valore= eval(indice.get())
dis = eval(s[valore]) targa = diz['targa']
 password = diz['password']
name = diz['nome']str_password.set (str(password))
 str_targa.set(str(targa))
 str_nome.set(str(nome))
```
**except**:

**pass**

**def** lettura():

```
 global label5
 global label8
 global label9
 global label10
 global label11
 global bottone3
```
**try**: #caso in cui la situazione precedente fosse una modifica di un qualche altro parametro

```
 label5.destroy()
   label8.destroy()
   label9.destroy()
   label10.destroy()
   label11.destroy()
   label6.destroy()
   entry1.destroy()
   entry2.destroy()
   entry3.destroy()
   bottone5.destroy() 
 except:
```

```
 pass
```
**try**: #caso in cui la situazione precedente fosse una lettura di qualche valore

```
 label5.destroy()
   label8.destroy()
   label9.destroy()
   label10.destroy()
   label11.destroy()
   bottone3.destroy()
 except:
```
### **pass**

```
 try: #caso in cui la situaz. prec. fosse una aggiunta
   label6.destroy()
   entry1.destroy()
   entry2.destroy()
   entry3.destroy()
   bottone5.destroy()
```
#### **except**:

**pass**

### **try**:

 posizione=lista.curselection() indice.set (str(posizione[0])) label5 = Label(finestra, text=" Valore ") label5.grid(row=0,column=6) label8 = Label(finestra, textvariable=indice) label8.grid(row=1,column=6)  $label9 = Label(finestra, textvariable = str. targa)$ label9.grid(row=2,column=6)

 label10 = Label(finestra, textvariable = str\_password) label10.grid(row=3,column=6)

 $label11 = Label(finestra, textvariable = str^{-\text{none}})$ 

label11.grid(row=4,column=6)

```
 bottone3=Button(text="elimina", command=elimina)
 bottone3.grid(row=6,column=6)
```
#### **except**:

tkMessageBox.showerror(title="Leggi", message="Selezionere un valore dalla entry box")

### **def** modifica():

```
 global label5
 global label8
 global label9
 global label10
 global label11
 global label6
 global entry1
 global entry2
 global entry3
 global bottone5
 global save
```
### save=1

**try**: #caso in cui la situazione precedente fosse una modifica di un qualche altro parametro

```
 label5.destroy()
   label8.destroy()
   label9.destroy()
   label10.destroy()
   label11.destroy()
   label6.destroy()
   entry1.destroy()
   entry2.destroy()
   entry3.destroy()
   bottone5.destroy() 
 except:
   pass
```
**try**: #caso in cui la situazione precedente fosse una lettura di qualche valore

```
 label5.destroy()
   label8.destroy()
   label9.destroy()
   label10.destroy()
   label11.destroy()
   bottone3.destroy()
 except:
   pass
```

```
 try: #caso in cui la situaz. prec. fosse una aggiunta
   label6.destroy()
   entry1.destroy()
   entry2.destroy()
   entry3.destroy()
   bottone5.destroy()
 except:
   pass
```
**try**:

posizione=lista.curselection()

```
 indice.set (str(posizione[0]))
```
 label5 = Label(finestra, text=" Valore ") label5.grid(row=0,column=6)

```
 label8 = Label(finestra, textvariable=indice)
 label8.grid(row=1,column=6)
label9 = Label(finestra, textvariable = str. targa) label9.grid(row=2,column=6)
label10 = Label(finestra, textvariable = str. password) label10.grid(row=3,column=6)
label11 = Label(finestra, textvariable = str\_none) label11.grid(row=4,column=6)
```
 label6 = Label(finestra, text=" Modifica ") label6.grid(row=0,column=7)

```
entry1 = Entry(finestra, textvariable = ins_targa)
 entry1.grid(row=2,column=7)
 entry2 = Entry(finestra, textvariable = ins_password)
 entry2.grid(row=3,column=7)
 entry3 = Entry(finestra, textvariable = ins_nome)
 entry3.grid(row=4,column=7)
```
 bottone5=Button(text="Salva", command=salva) bottone5.grid(row=5,column=7)

#### **except**:

tkMessageBox.showerror(title="Modifica", message="Selezionere un valore dalla entry box")

### **def** aggiungi():

 **global** label6 **global** entry1 **global** entry2 **global** entry3 **global** bottone3 **global** bottone5 **global** save

save=0

**try**: #caso in cui la situazione precedente fosse una modifica di un qualche altro parametro

```
 label5.destroy()
   label8.destroy()
   label9.destroy()
   label10.destroy()
   label11.destroy()
   label6.destroy()
   entry1.destroy()
   entry2.destroy()
   entry3.destroy()
   bottone5.destroy() 
 except:
   pass
```

```
 try: #caso in cui la situazione precedente fosse una lettura di qualche valore
     label5.destroy()
     label8.destroy()
     label9.destroy()
     label10.destroy()
     label11.destroy()
     bottone3.destroy()
   except:
     pass
   try: #caso in cui la situaz. prec. fosse una aggiunta
     label6.destroy()
     entry1.destroy()
     entry2.destroy()
     entry3.destroy()
     bottone5.destroy()
   except:
     pass
   label6 = Label(finestra, text=" Aggiungi: ")
   label6.grid(row=0,column=7)
  entry1 = Entry(finestra, textvariable = ins\_targa) entry1.grid(row=2,column=7)
   entry2 = Entry(finestra, textvariable = ins_password)
   entry2.grid(row=3,column=7)
  entry3 = Entry(finestra, textvariable = ins_nome)
   entry3.grid(row=4,column=7)
   bottone5=Button(text="Salva", command=salva)
   bottone5.grid(row=5,column=7) 
def elimina():
   print "ELIMINO DAL DATABASE"
   print "posizione:", lista.curselection()
   temp=open('temp.conf','w') 
   ftp.retrbinary('RETR /home/bananapi/Desktop/Database.conf', temp.writelines)
   temp.close()
  f = open('temp.com', 'r') s=f.readlines()
   valore= eval(indice.get())
   print valore
   temp=open('temp.conf','w')
  dis = (s[valore]) s.remove(diz)
   print s
   temp.writelines(s)
   temp.close()
   ftp.storbinary('STOR /home/bananapi/Desktop/Database.conf', open('temp.conf', 'r'))
   lista.destroy()
   aggiornolista()
```
 label5.destroy() label5.destroy()

```
 label8.destroy()
 label9.destroy()
 label10.destroy()
 label11.destroy()
 bottone3.destroy()
```
**def** salva():

```
 temp=open('temp.conf','w') 
 ftp.retrbinary('RETR /home/bananapi/Desktop/Database.conf', temp.writelines)
 temp.close()
f = open('temp.com', 'r')
```
**if** save:

```
nl = "n" s=f.readlines() 
   temp=open('temp.conf','w')
   valore= eval(indice.get())
   diz = str({'targa':ins_targa.get(), 'nome':ins_nome.get(), 'password':ins_password.get(), })+nl
   s[valore]=diz
   temp.writelines(s)
   temp.close()
   ftp.storbinary('STOR /home/bananapi/Desktop/Database.conf', open('temp.conf', 'r'))
 else:
  nl = "n" s=f.readlines() 
   temp=open('temp.conf','w')
  diz = str({'targa':ins_targa.get(), 'nome':ins_nome.get(), 'password':ins_password.get(), })+nl
   s.append(diz)
   print s
   temp.writelines(s)
   temp.close()
   ftp.storbinary('STOR /home/bananapi/Desktop/Database.conf', open('temp.conf', 'r'))
```

```
 print "MODIFICHE DATABASE:"
 if save:
   print "posizione:", lista.curselection()
 print "targa: ", ins_targa.get()
 print "password: ", ins_password.get()
 print "nome: ", ins_nome.get()
 entry1.delete(0,END)
 entry2.delete(0,END)
 entry3.delete(0,END)
 lista.destroy()
 aggiornolista()
```
**try**: #caso in cui la situazione precedente fosse una modifica di un qualche altro parametro

 label5.destroy() label8.destroy() label9.destroy() label10.destroy()

```
 label11.destroy()
   label6.destroy()
   entry1.destroy()
   entry2.destroy()
   entry3.destroy()
   bottone5.destroy() 
 except:
   pass
```

```
 try: #caso in cui la situaz. prec. fosse una aggiunta
   label6.destroy()
   entry1.destroy()
   entry2.destroy()
   entry3.destroy()
   bottone5.destroy()
 except:
   pass
```
#### **def** start\_streaming():

tkMessageBox.showinfo(title="Streaming", message="per uscire dalla prossima finestra premere q sulla tastiera")

```
 #os.system("dist\plate.exe")
 si = subprocess.STARTUPINFO()
 si.dwFlags |= subprocess.STARTF_USESHOWWINDOW
subprocess.call('dist\plate.exe', startupinfo=si)
```
#### **def** informazioni():

tkMessageBox.showinfo(title="Info", message="Versione del Software 0.01 Matteo Dalponte, Andrea Filippi")

### **try**:

```
ftp = FTP('192.168.0.44', 'bananapi', 'bananapi', timeout=2)finestra = Tk() finestra.geometry("750x550")
 finestra.title("Gestione Degli Accessi")
 #finestra.iconbitmap(r'c:\Python27\DLLs\py.ico')
 finestra.iconbitmap(r'icona.ico')
```

```
 indice=StringVar()
 str_targa=StringVar()
 str_password=StringVar()
 str_nome=StringVar()
 str_targaEntry=StringVar()
 ins_targa=StringVar()
ins_nome=StringVar()
ins_password=StringVar()
```

```
 barra_menu=Menu(finestra)
menu file=Menu(barra menu)
 barra_menu.add_cascade(label="File", menu=menu_file)
 menu_file.add_command(label="Streaming", command=start_streaming)
 menu_info=Menu(barra_menu)
barra menu.add cascade(label="Info", menu=menu info)
 menu_info.add_command(label="Informazioni", command=informazioni)
```
#### finestra.config(menu=barra\_menu)

aggiornolista()

```
 bottone1=Button(text="Leggi", command=lettura)
 bottone1.grid(row=11,column=1)
 bottone2=Button(text="Modifica", command=modifica)
 bottone2.grid(row=11,column=2)
 bottone4=Button(text="Aggiungi", command=aggiungi)
 bottone4.grid(row=11,column=3)
```

```
 label1 = Label(finestra, text="Valore indice: ")
 label1.grid(row=1,column=5)
 label2 = Label(finestra, text="Targa: ")
 label2.grid(row=2,column=5)
 label3 = Label(finestra, text="Password: ")
 label3.grid(row=3,column=5)
 label4 = Label(finestra, text="Nome: ")
 label4.grid(row=4,column=5)
```
 logo = PhotoImage(file="targhe1.gif") w1 = Label(finestra, image=logo).grid(row=7,column=5,columnspan=5, rowspan=10,sticky=W)

```
 finestra.after(500,task)
 finestra.mainloop()
```
### **except**:

error=Tk()

labelerror = Label(error, text="Il server FTP non ha potuto aprire la connessione con il database").pack() labelerror = Label(error, text="Si prega di controllare che il server sia acceso e sia presente una risposta ping verso lo stesso.").pack()

 tkMessageBox.showerror(title="Errore connessione", message="controllare se il server è in funzione e verificarne la connessione alla rete lan")

error.destroy()

# RELAZIONE TECNICA DELL' AZIENDA ALGORAB

## Creatività e spirito di intraprendenza

Algorab, in qualità di azienda che ha raggiunto una posizione di primo piano nell'ambito del telecontrollo, non può che riconoscere che il progetto legato al riconoscimento delle targhe risulta essere interessante e ben ideato.

In una realtà imprenditoriale qualità come l'intraprendenza, l'approccio al risultato, il problem solving, l'autonomia, sono da sempre apprezzate. Gli studenti Andrea Filippi e Matteo Dalponte che, con i docenti Giuseppe Russo e Claudio Casotti, hanno contribuito alla realizzazione del progetto si sono contraddistinti per il possesso di tutte queste caratteristiche, che Algorab ha notato fin dal primo incontro.

La preparazione, la capacità e la motivazione dimostrata dal personale e dagli studenti dell'Istituto hanno permesso di creare un progetto dall'indiscutibile potenziale, suscettibile di applicazione in vari ambiti. Le utilità di controllo degli accessi di veicoli in un parcheggio e la registrazione dei passaggi, specie se implementate con hardware e software più performanti, sono sicuramente suscettibili di attuazione in diversi settori e scenari.

### Imprenditorialità

Uno degli aspetti più meritevoli del sistema è sicuramente costituito dalla estrema economicità di hardware e software.

Andrea Filippi e Matteo Dalponte hanno infatti portato a compimento il lavoro sfruttando delle librerie software open source sulle quali hanno poi sviluppato il proprio applicativo. Ne è conseguito un pacchetto software di sistema assolutamente economico e libero dai costi e vincoli che gli applicativi proprietari impongono. Riguardo all'architettura software scelta va inoltre considerato che il sistema risulta anche essere portabile sfruttando diversi tipi di hardware, sia lato elaborazione (la scheda PC), sia lato telecamera.

Un medesimo impegno teso all'economicità è stato svolto anche con riferimento alla componente hardware per la realizzazione del prototipo. Certamente, in caso di utilizzo del sistema in uno scenario reale, sarà opportuno ricorrere ad alcune componenti hardware più costose, come ad esempio una telecamera adatta all'uso esterno. Resta tuttavia degna di nota la semplicità, linearità ed economicità del progetto, che Algorab ha avuto modo di apprezzare fin dal primo incontro.

### Conclusioni

Il sistema software sviluppato, allo stato attuale, potrebbe essere utilizzato fin da subito per regolare l'accesso a parcheggi privati in cui l'entrata è consentita esclusivamente a determinate vetture, la cui targa è nota e inserita a sistema. Per applicare il sistema a scenari più complessi (quali parcheggi a pagamento, controllo degli accessi, registrazione dei dati storici) sarebbe necessario affinare il software di controllo delle autorizzazioni.

Ad ogni modo, quel che rileva è che il progetto per il sistema di riconoscimento delle targhe colpisce per la sua efficacia e, al contempo, per la semplicità ed economicità. Se, come scriveva Sydney J. Harris, "lo scopo della scuola è quello di trasformare gli specchi in finestre" si può senz'altro sostenere che l'approccio pratico ed intrapredente dimostrato dagli studenti Andrea Filippi e Matteo Dalponte e dai docenti dell'Istituto Buonarroti ha senz'altro colto nel segno.

ALGORAB S.r.I. Vegrelli 21/13 - tel. 0461 242482 Partita IVA 01367190228 Reg. Imprese Trento n. 01367190228

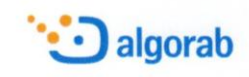